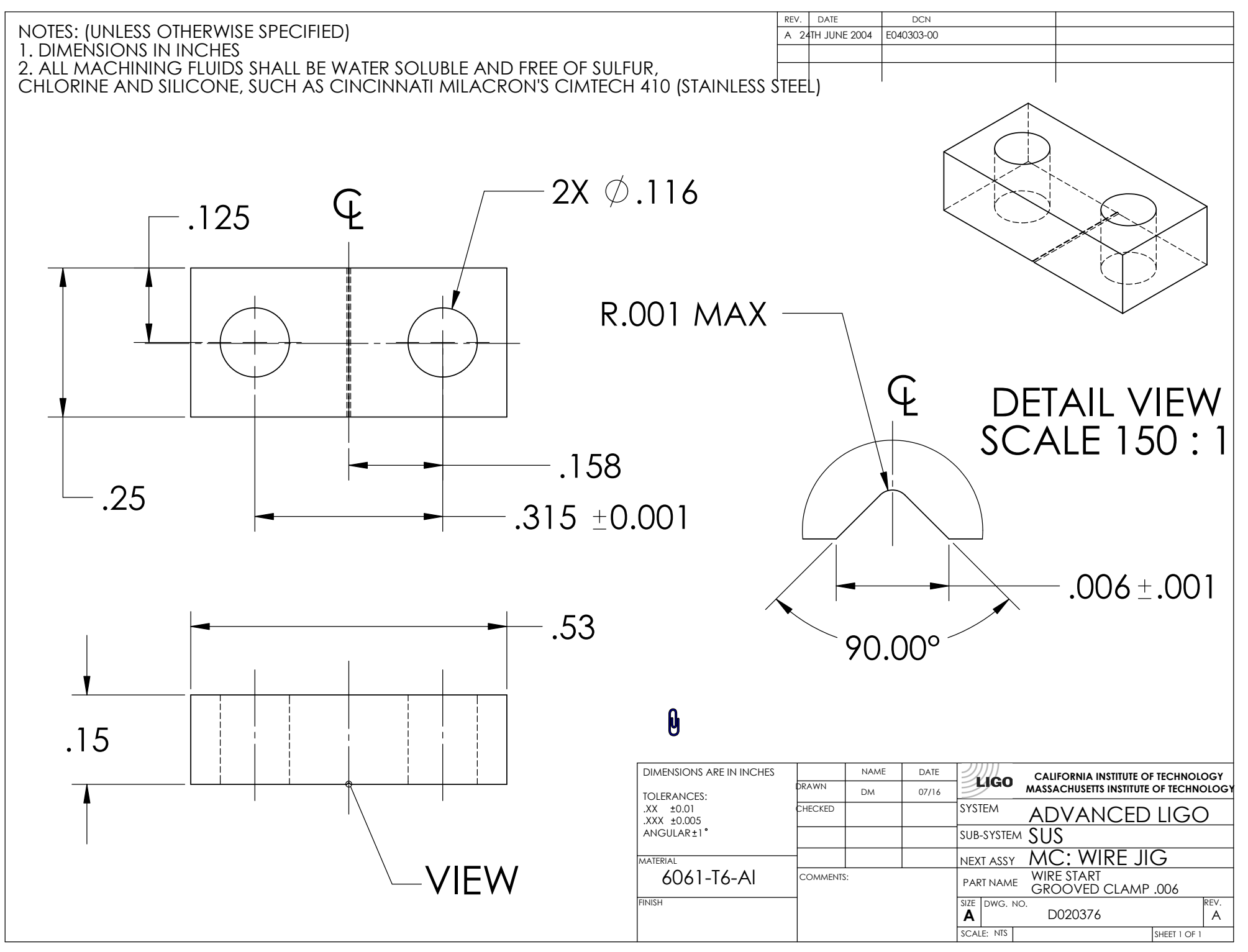

FILE NAME/LOCATION: